## **StRef-03 - Student Reference Sheet - How to Report an Unplanned Worked Shift.**

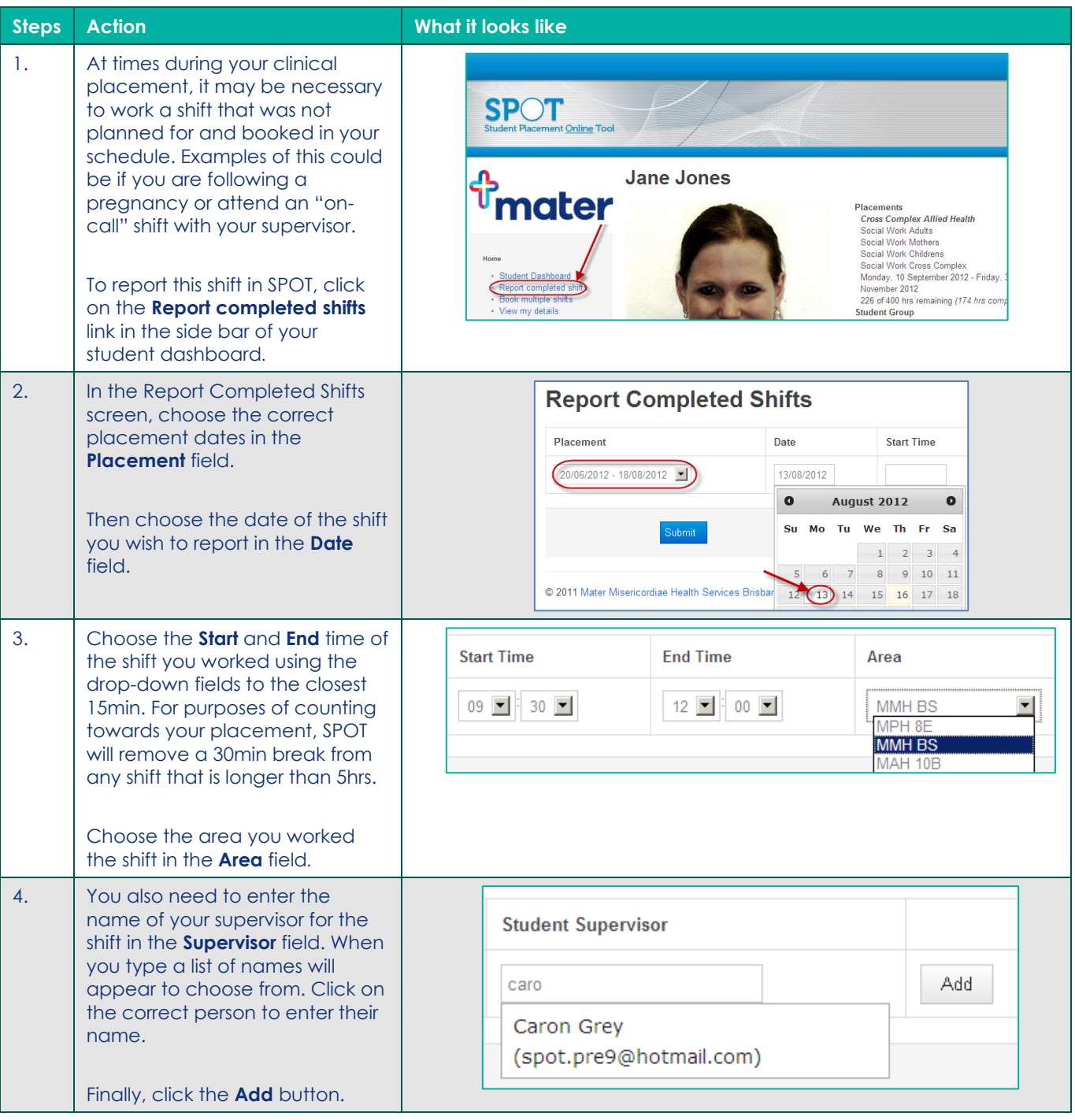

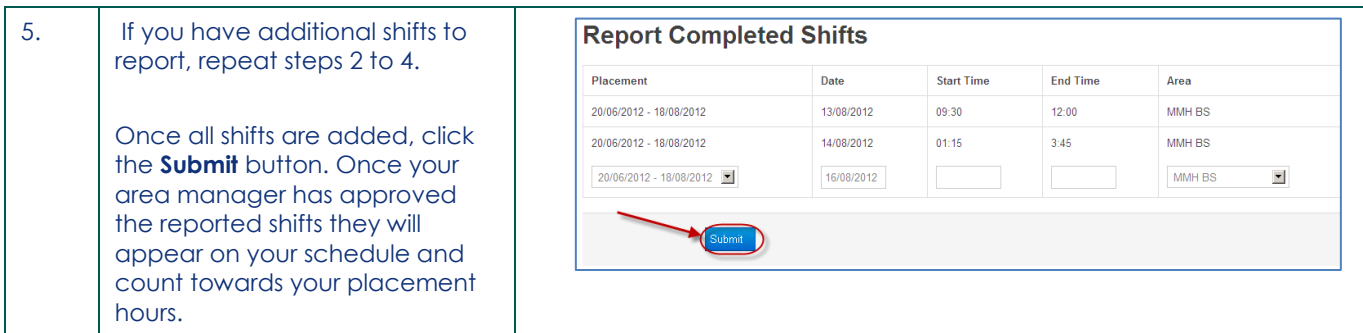

**StRef-03 v1.0 Page | 2**